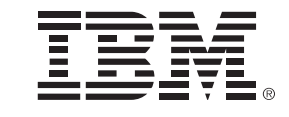

# **IBM System z Technology Summit**

#### **Migration Best Practices and Customer Experiences with DB2 10**

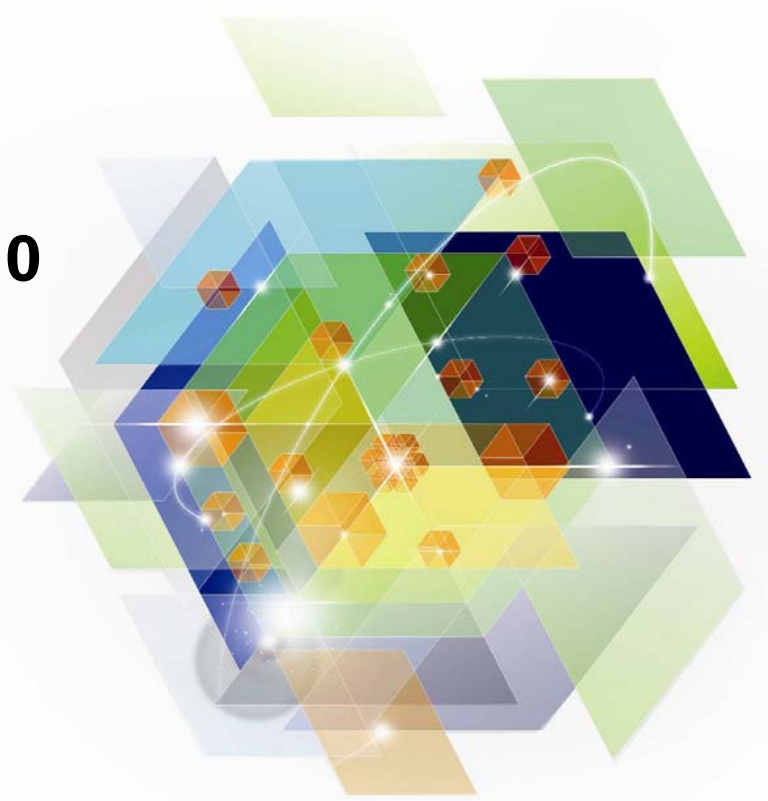

© 2012 IBM Corporation

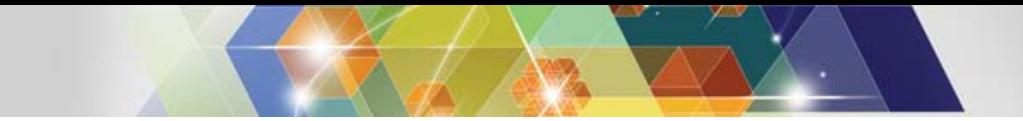

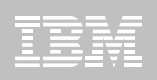

## Agenda: DB2 10 for z/OS migration

- **Why DB2 10 for z/OS (How to Justify the Migration)**
- $\blacksquare$  **Prerequisites and Planning the Upgrade**
	- Removed Features
	- Deprecated Features
- **Documentation**
- **The Migration Process**
	- Preparation Jobs
	- Migration Summary
	- Review of Modes
- **What to expect (day 1 and later)**

#### **DB2 for z/OS**  *Lowering TCO*

- **Maximum value for dollar investment**
	- –Hardware pricing
		- CPU saving specialty engines (zIIP, zAAP..)
		- Compression of disk space (data, index)
	- –Software pricing
		- Reduction for tiers
		- Parallel Sysplex aggregation
		- z990, z9, z10 technology dividend
			- 10% reduction in charge units for each
		- zEnterprise pricing, AWLC
		- zNALC, Value Unit Edition, Subcapacity pricing, Solution Editions
- **CPU + Memory + I/O and disk + Software + Energy and floor space** 
	- **+ People = Improved Total Cost of Ownership (TCO)**

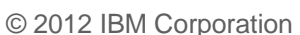

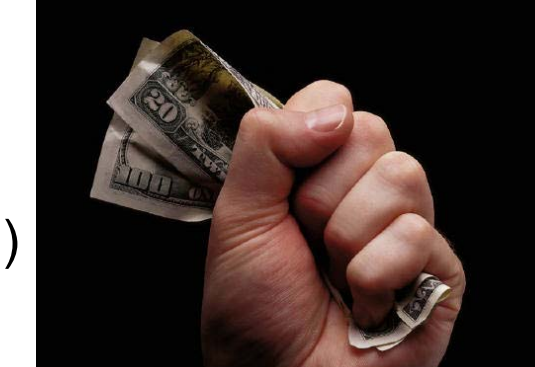

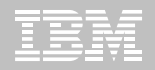

# **Top Items Driving DB2 10 Decisions**

- **CPU / Performance improvements**
- **Virtual storage enhancements**
	- Reduce number of members, save money
- **Stability & regression**
- **Security enhancements** 
	- Built-in security, trace & audit features, new roles, end-to-end auditing
	- Cleaner/safer environment; Better audit/compliance
- **Temporal**
- Skip-level migration DB2 V8 → DB2 10 **Vast majority of beta customers plan production in 2011**

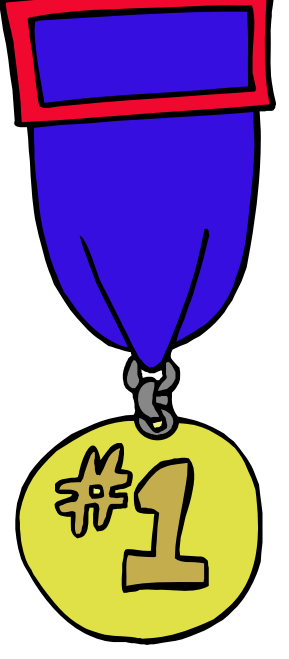

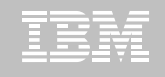

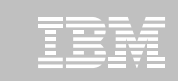

## Are you ready for DB2 10?

- $\square$  Check prerequisites
- $\square$  Migration planning workshop
- $\square$  Plan testing, memory, and performance
- $\square$  Build detailed migration plan
- □ Contact vendors
- **□ Check information APAR**
- **□** Apply required service
- **□ Run pre-migration checks DSNTIJPA (or M) early**
- $\square$  Resolve incompatible changes
- **□** Get rid of private protocol
- **□ Convert to packages from DBRMs in plans**
- **□ Upgrade explain table formats to Unicode V8 or DB2 9 level**
- **□ Get ready for SMS**
- $\square$  Save performance and access path information

#### DB<sub>2</sub> 10 for z/OS

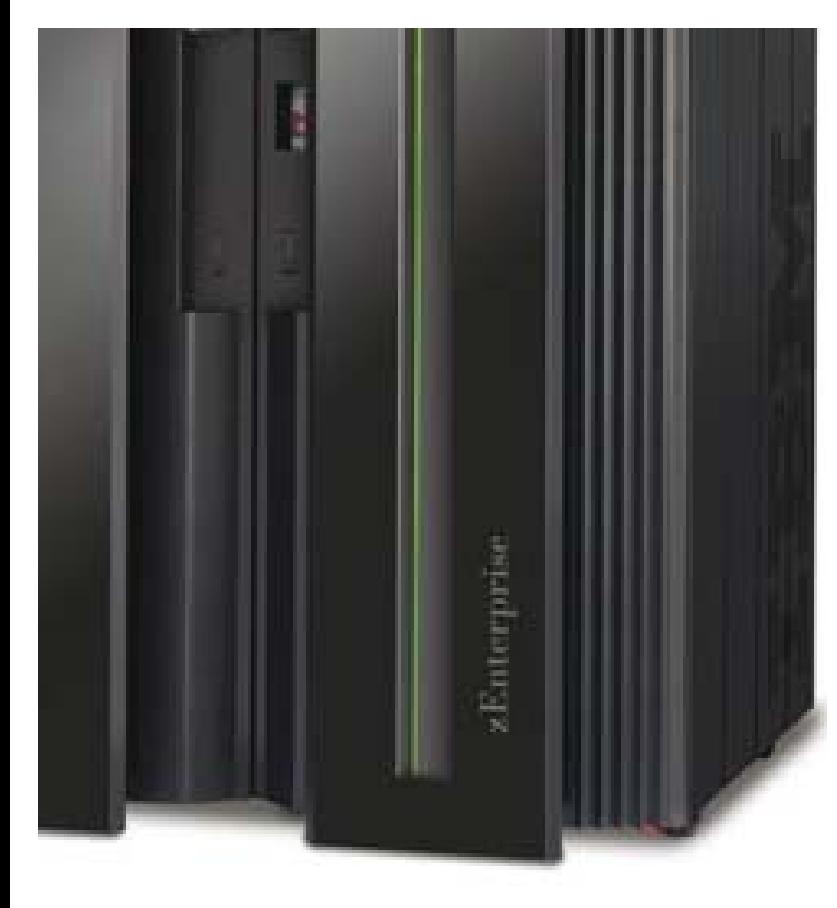

- –**Base Pre-requisites:**
	- –**zSeries z890, z990, z9, z10, z196 or later**
	- –**z/OS V1.11 or above**
- –**Catalog changes:**
	- –**Additions for new features**
	- –**Hashes and links removed**
	- –**Many tables changed to:**
		- –**Single table, table spaces (UTS, PBG)**
		- –**Row level locking**
		- –**Using Inline LOBs**
- –**DB2 Connect**
	- –**V9 FP1**
	- –**V9.7 FP3a for new features**
	- –**PM24292 for Sysplex Workload Balancing**
- –**Migration Process:**
	- –**From Version 8 or 9 NFM**
	- –**Data sharing coexistence in CM8 or CM9** –**DSNTIJPA**

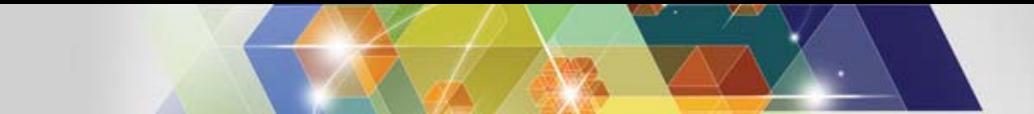

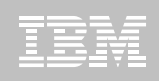

#### DB2 Migration Planning Workshops

- **Understand breadth of features in DB2 for z/OS**
- ٠ **Bring together a toolbox of resources for your migration planning**
- $\mathcal{L}_{\mathcal{A}}$ **Explain the current migration process**
- **Bring a project focus to migration**
- **Remain relevant through GA life of the product**
	- **Updated with field experiences**
	- **Check with IBM sales team for workshop availability**

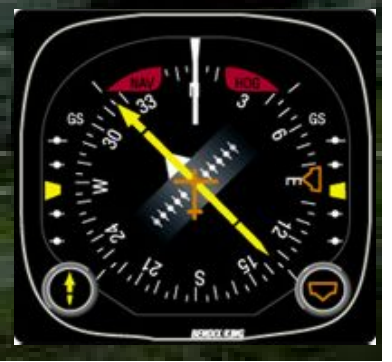

#### **Prerequisite Summary**

- **z/Architecture (z890, z990, z9, z10, z196)**
- **Configure a minimum of 128GB of shared private**
- **z/OS 1.11 or above**
- **Migrate from** 
	- DB2 for z/OS V8 NFM
	- DB2 9 for z/OS NFM
	- With Fallback SPE (PK56922)
- **Coming from V8**

– BSDS reformatted for larger active / archive tracking

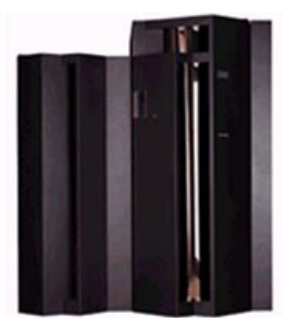

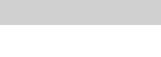

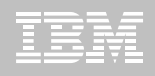

#### **Prerequisite Summary**

- **Run DSNTIJPA pre-migration job**
- **Eliminate use of Private Protocol & DBRMs bound into Plans**
- **Check programming language requirements**
	- DSNHPC7 included in the base for older COBOL and PL/I
- **SMS managed catalog and directory**
	- DSNTIJSS provided as a sample for configuration
		- A copy of **DSNTIJSS** can be obtained from developerWorks
			- Use hyperlink or search for file dsntijss.copy
- **PDSEs required for SDSNLOAD, SDSNLOD2**

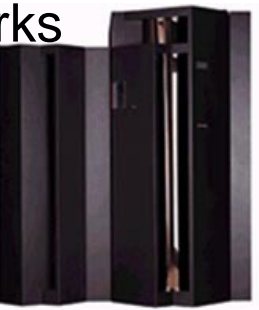

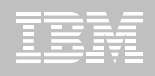

#### **Removed Features**

**DB2 9 to DB2 10** 

- **Private Protocol**
- **DBRMs bound into Plans**
- **Explain tables before V8**
- **Book Manager**
- **Extender F**
- **REORG TABLESPACE SHRLEVEL NONE on LOB**

**DB2 8 to DB2 10**

- **DB2 Managed Stored Procedures**
- **Legacy Java Drivers**
	- Include WLM SPAS JCL
- **Creation of Simple Table Space**
- **AIV & Text Extenders**
- **Visual Explain**

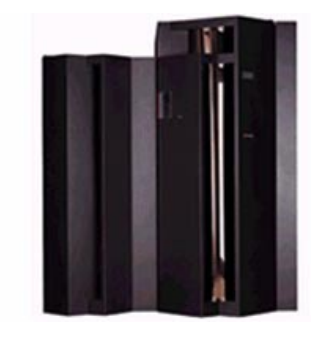

#### **Deprecated Features**

- **V8 / V9 Explain Table formats**
	- EBCDIC encoded PLAN\_TABLEs
- **Simple Table Spaces**
- **Mapping DSNHDECP**
- **Classic partitioning**
- **DSNHPC7**

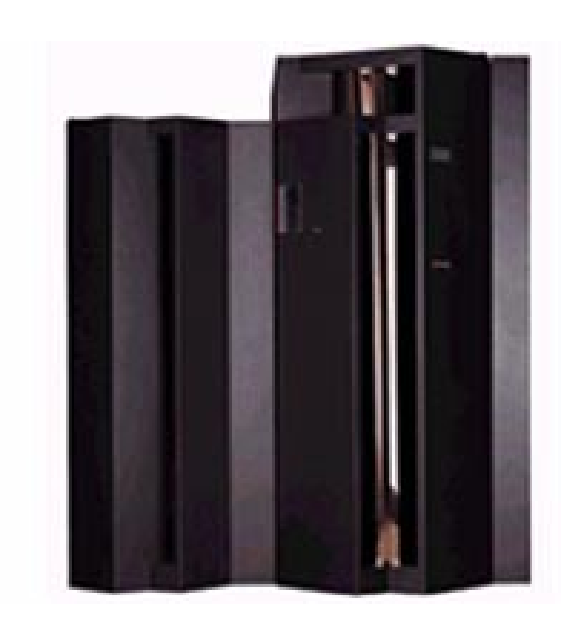

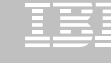

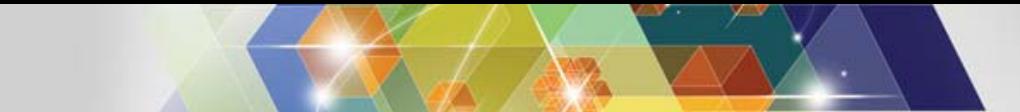

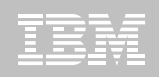

### **DB2 10 for z/OS Documentation**

http://www-01.ibm.com/support/docview.wss?uid=swg27019288

Administration Guide Application Programming Guide and Reference for JavaApplication Programming and SQL Guide Codes Command Reference Data Sharing: Planning and Administration Installation and Migration Guide Internationalization Guide Introduction to DB2 for z/OS Managing Performance **Messages** ODBC Guide and Reference RACF Access Control Module GuideSQL Reference Utility Guide and Reference What's New? pureXML Guide

8 SDSNIVPD library member DSNDR and the corporation Diagnosis Guide and Reference

# **DSNTIJPM(A)...**

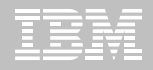

Checks for:

 $\blacksquare$ 

- 1. Check for previous-release sample database
- 2. User-defined indexes that reside on user-managed storage and are defined on DB2 catalog tables that are processed during enabling-new-function mode
- 3. User-defined indexes that reside on DB2-managed storage and are defined on DB2 catalog tables that are processed during enabling-new-function mode
- 4. Stored procedures that use the DB2 SPAS (from V8)
- 5. Plans that are autobind candidates in V10
- 6. Packages that are autobind candidates in V10
- 7. Use of external module DSNWZPR (from V8)
- 8. Incomplete table definitions
- 9. Incomplete column definitions
- 10.Occurrences of the DSN\_PTASK\_TABLE explain table with one or more column names that contain a hash mark character
- 11.Plans that contain DBRMs
- 12.Plans bound with ACQUIRE(ALLOCATE)
- 13.Static queries bound with query parallelism
- 14.EBCDIC explain tables
- 15.Explain tables that are not in currentrelease format
- 16.MQTs on the DB2 catalog that are affected by CATMAINT
- 17.MQTs on the DB2 catalog that are affected by CATENFM
- 18.Plans bound with DBPROTOCOL(PRIVATE) that can be converted to DRDA via REBIND
- 19.Plans bound with DBPROTOCOL(PRIVATE) that can be converted to DRDA via DSNTIJPD
- 20.Packages bound with DBPROTOCOL(PRIVATE) that can be converted to DRDA via REBIND
- 21.Packages bound with DBPROTOCOL(PRIVATE) that can be converted to DRDA via DSNTIJPD
- © 2012 IBM Corporation 22.Authorization IDs and roles that use EBCDIC-encoded routines for DB2 Metadata

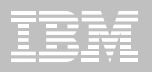

# **DSNTIJPM(A)...**

- $\blacksquare$  Checks for:
	- 23. Obsolete DB2-supplied objects
	- 24. Packages that use UDF SYSFUN.DSN\_XMLVALIDATE
	- 25. Existence of inconsistent UTF-8 encoding of the collection IDs and the package names that were bound by a remote client system.
	- 26. Reports those with EXECUTE authority on SYSPROC.DSNLEUSR. This is dropped / recreated during NFM migration.

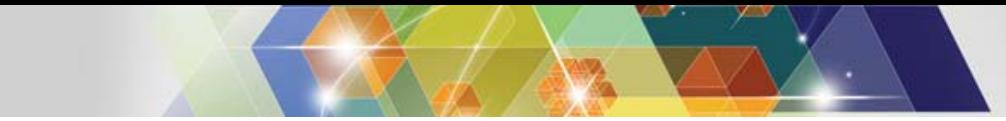

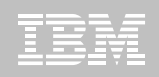

# **DSNTXAZP (Job DSNTIJXZ)**

- **Job to update the installation CLIST input:**
	- System parameters

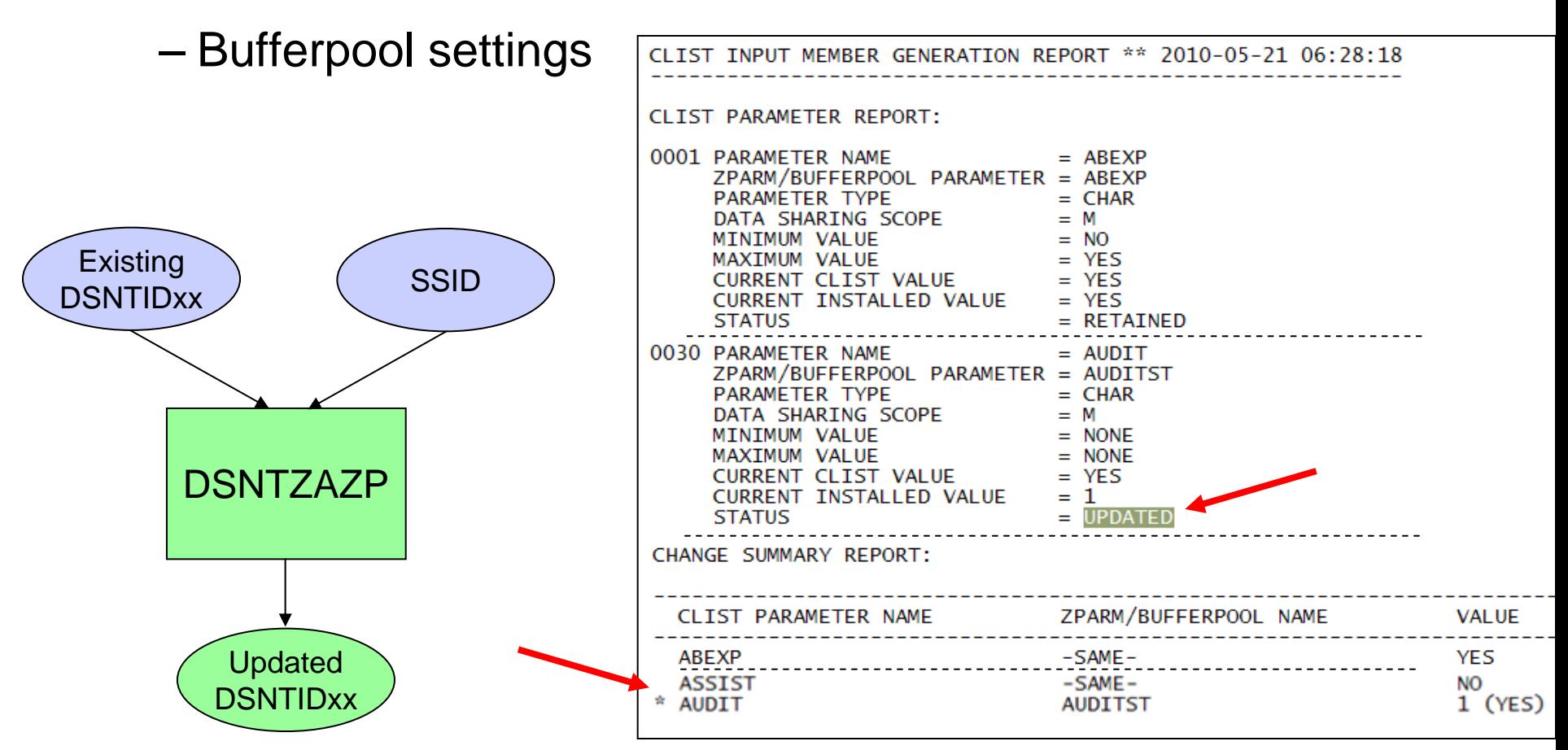

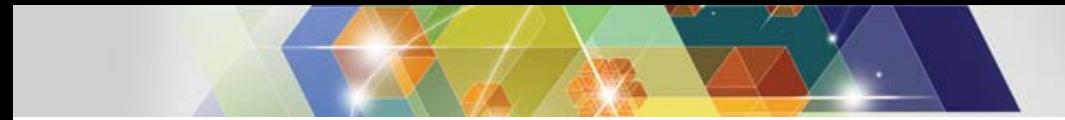

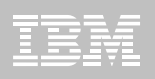

#### **DSNTXAZP Continued**

- **"\*" in summary report indicates a change**
- **The new value is indicated along with the old value in "()"**
- **Maps CLIST field names to ZParm names**
- **DSNTIDxx will include opaque parameters**

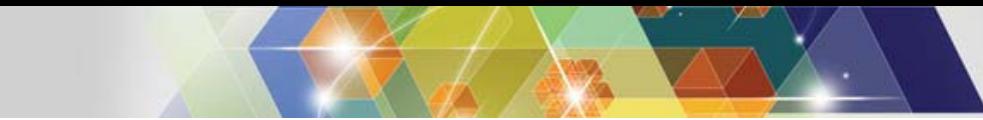

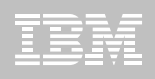

## **Migrating to DB2 10**

- **FMIDs HDBAA10, HIYAA10, HIZAA10, HIR2230**
- **Complete pre-migration checks (DSNTIJPA)**
	- This will be the same as DSNTIJPM delivered with DB2 10
	- 25 reports
- **Plans and Packages prior to V6 will require REBIND**
- **Check / correct incompatibilities**
	- The BSDS needs to be expanded to V8 format (DSNJCNVB)
	- If not done before migrating to V10, DSNTIJUZ will convert the BSDS(s)
	- Release Incompatibilities documented in:
		- Installation Guide
		- Application Programming and SQL Guide
- **Must be on DB2 for z/OS V8 or DB2 9 New Function Mode**
	- With the Fallback SPE

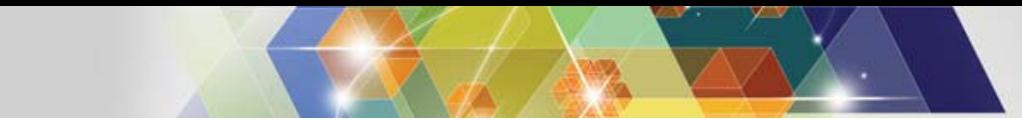

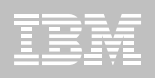

### **Migrating to DB2 10**

- **Establish a project team and project plan**
	- Review the Installation Guide checklists
- **Develop conversion and coexistence goals**
	- How did your V9 test plans work?
	- Reuse and improve upon your experiences
- **Establish performance baselines**
- **Migration occurs in three familiar phases**
	- Conversion Mode (CM)
	- Enable New Function Mode (ENFM)
	- New Function Mode (NFM)
- **Numerical suffix mode names indicate the "migrate from" version**
	- CM9 & ENFM9

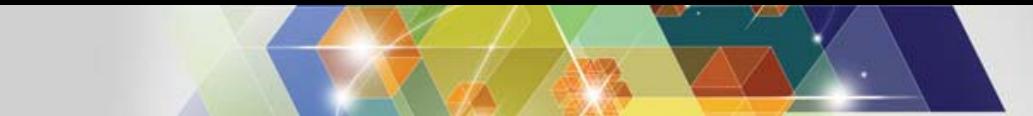

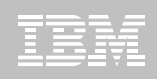

#### **Migrating to DB2 10**

- **The DB2 10 Catalog & Directory must be managed by DB2 & SMS**
	- Job DSNTIJSS provided to set up the SMS environment
	- SMS environment must be set up before migration
	- Not required to convert catalog / directory before migrating
		- Will be converted during the next REORG
	- Data Class attributes of
		- Extended Format
		- Extended Addressability
- **Assess ISV Requirements / Readiness**
	- Tools and applications
	- Some vendors may add instructions for migration and / or require maintenance

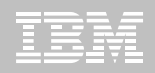

#### **Skip Migration Overview V8**  $\rightarrow$  **10**

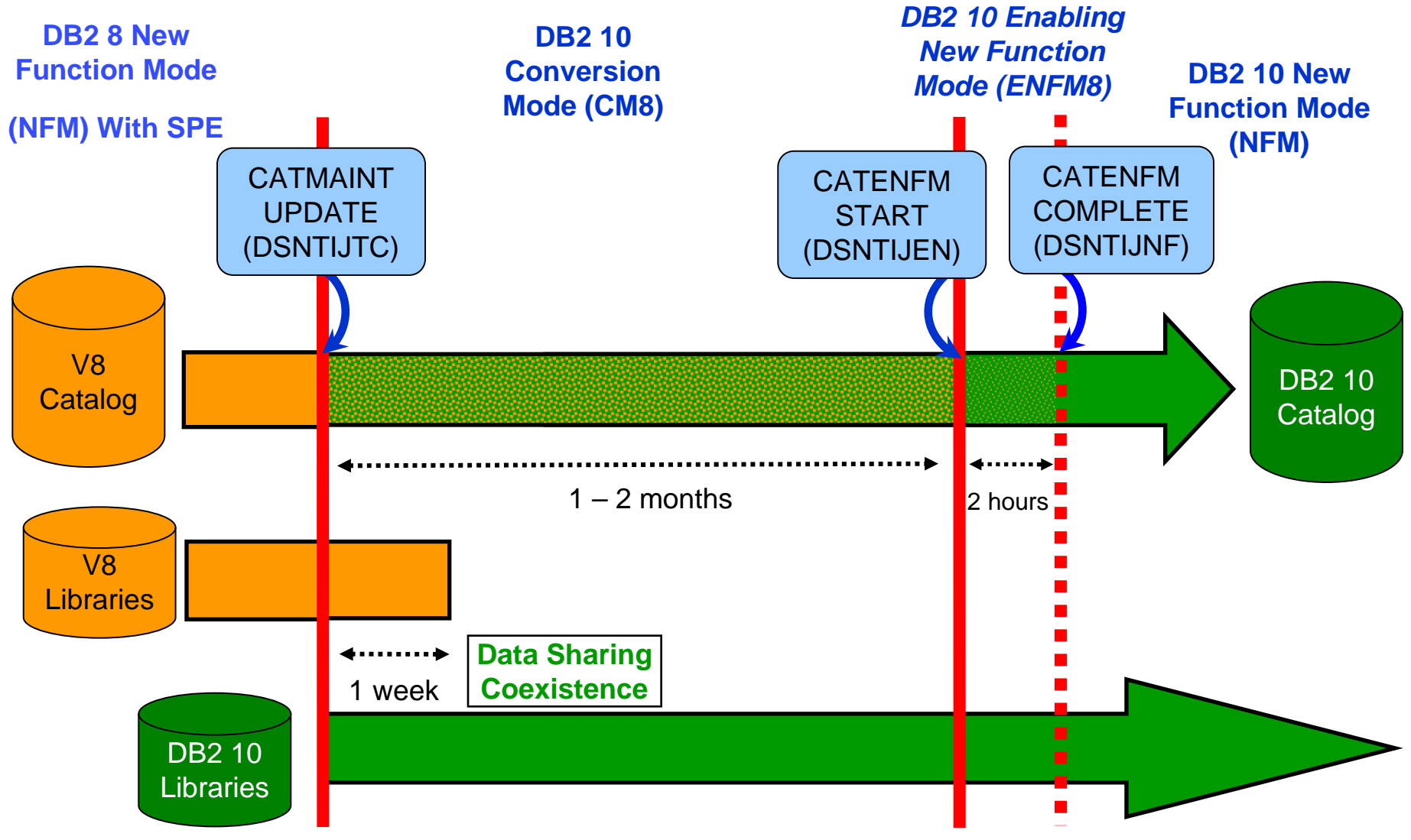

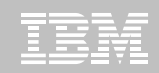

#### Normal Migration  $DB2 9 \rightarrow DB2 10$

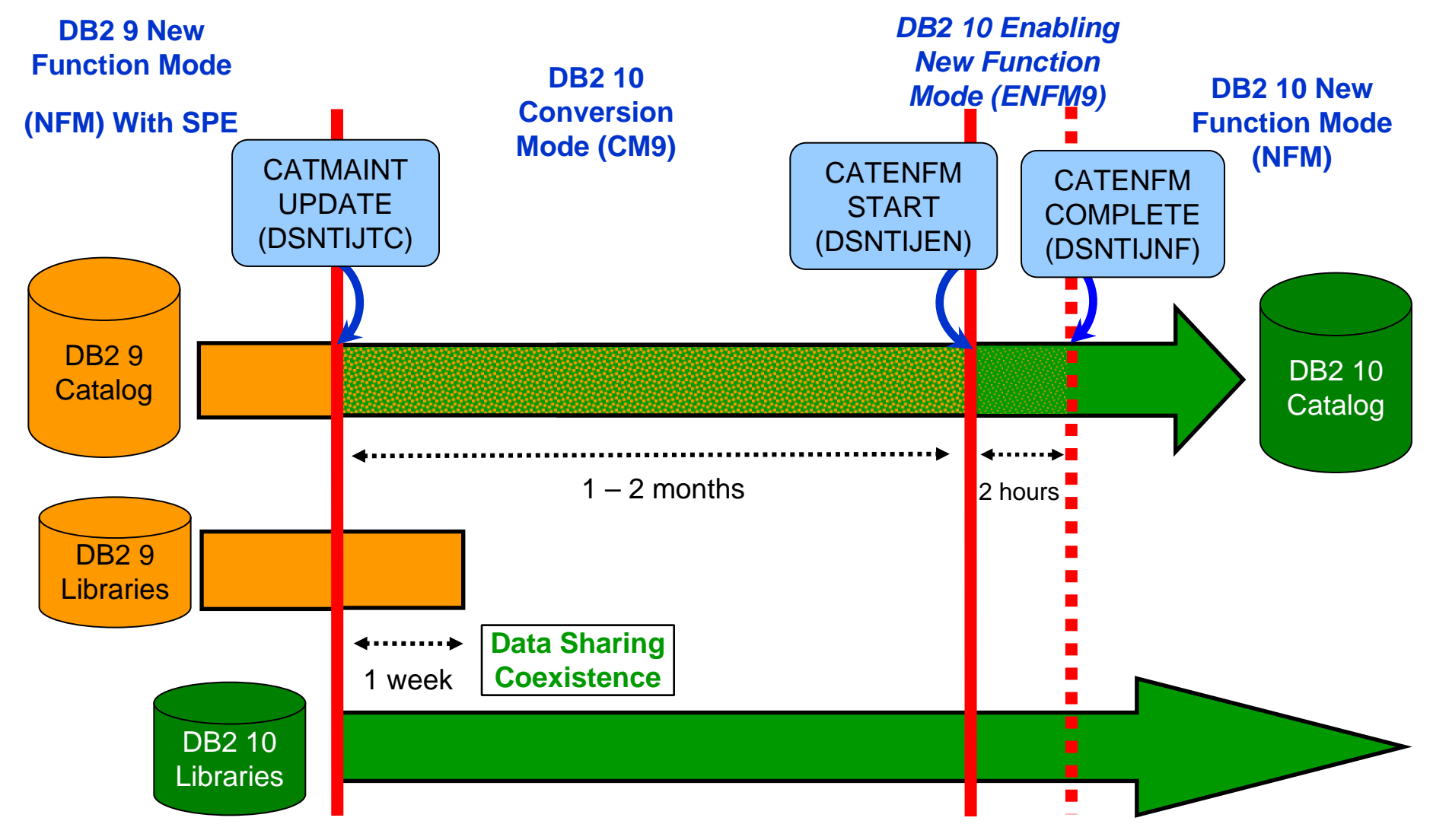

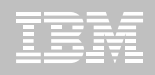

#### **DB2 10 Modes**

#### **CMx Considerations (1)**

- Address Incompatibilities before migration
- Fall back SPE must be on all members (and restarted)
- Catalog is tailored
- Data Sharing group
	- V8 & CM8
	- V9 & CM9
- Test, test, test
- Fallback possible (CM9 to V9)
	- CM8 fall back to V8 CANNOT subsequently migrate to CM9
	- Fallback from CM<sub>x<sup>\*</sup></sub> not allowed
- Backup and Recover catalog objects in the specified order of the "migrate from" version (found in the Utility Guide).

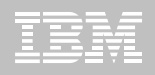

#### **DB2 10 Modes**

#### **CMx Considerations (2)**

- REBIND
	- Re-enable SPROCs
	- Potential virtual storage and performance improvements

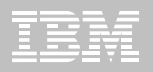

#### **DB2 10 Modes**

#### **ENFMx Considerations**

- This is running the same code as CMx
- Catalog conversion takes place
- All members of a data sharing group must be at the CMx level before converting to ENFMx
- Can revert to CMx from ENFMx

#### **NFM Considerations**

- Can revert to ENFMx\* or CMx\*
	- Must be the same ENFM or CM mode as previous executed
		- CM8 / CM9
		- ENFM8 / ENFM9
- REORG TABLESPACE for LOBs SHRLEVEL NONE no loner supported.
	- As of NFM, these jobs will complete with an RC=0, but will not do anything

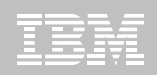

#### **SMS now a prerequisite for DB2 catalog & directory**

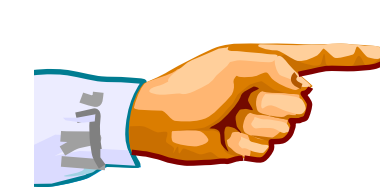

**Important – All new catalog indexes and new table spaces WILL be SMS controlled.**

*"SMS now a prerequisite of DB2 10". So be prepared!*

- **All new indexes & new table spaces in the catalog and directory created SMS-controlled with extended addressability (EA & EF)**
- **DSNTIJSS provides SMS classes for customers without SMS in use**
	- Environment ONLY for DB2 Catalog & Directory data sets
		- Other DB2 data sets such as logs and BSDS not covered.
- **Useful SMS reference material includes:**
	- z/OS DFSMS Introduction.
	- z/OS DFSMS Implementing System Managed Storage.
	- z/OS DFSMS Storage Administration Reference.
	- IBM Redbooks publication: Maintaining your SMS environment

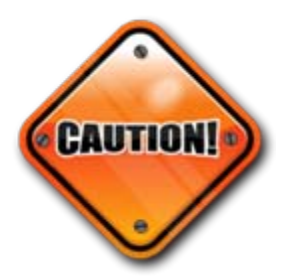

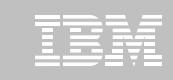

#### **DB2 10 Catalog...**

- **V10 catalog restructure provides greater concurrency for catalog operations**
	- Concurrent binds
- **V8 migrations will include new Catalog table spaces for**
	- Real-Time Statistics
	- New page size possible
	- XML
	- Trusted Context
	- Extended Index definitions
- **V8 and V9 migrations see many table space changes for the catalog restructure**
- **Several LOB columns**
	- Using Inline LOBs

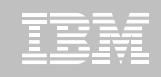

# **DB2 10 Catalog...**

- **SYSDBASE, SYSPLAN, SYSDBAUT, SYSVIEW, SYSGROUP and DBD01 had links**
- **These table spaces used page level locking because of the links.**
- **SPT01, SYSOBJ, and SYSPKAGE are also processed in ENFM.**
- **All of these table spaces will be removed and the tables within each will be moved to new PBG table spaces**
	- Row level locking
	- New row format
	- Partition-by-growth
	- One table per table space
	- Referential Integrity in place of links
	- DSSIZE 64 G
	- MAXPARTS 1

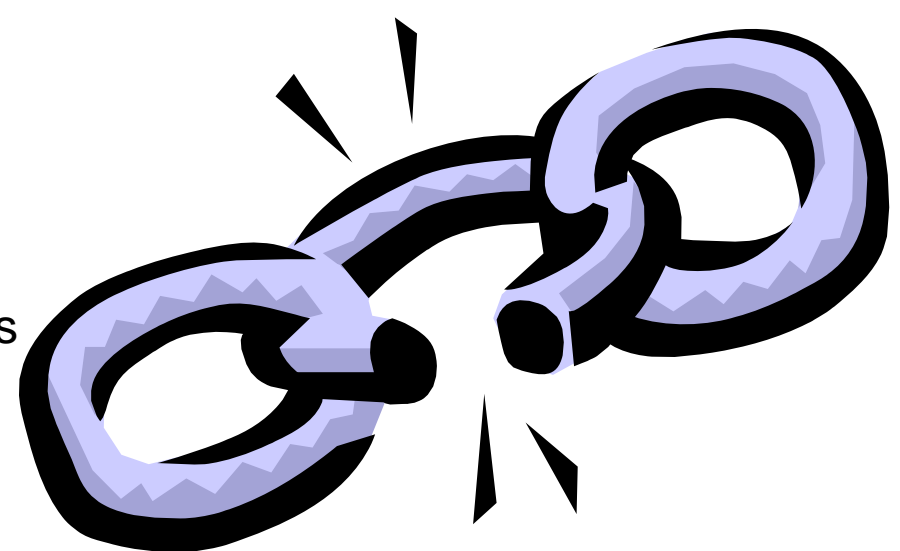

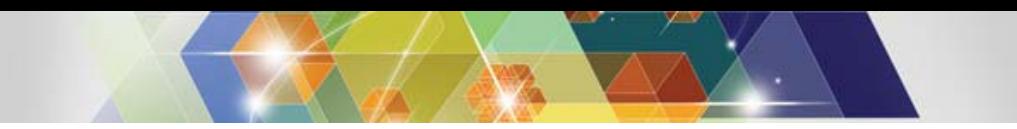

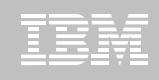

#### **Convert plans with DBRMs to packages**

- Convert from DBRMs in PLAN to packages
- Specify the collection id for the packages
- REBIND plan option: COLLID

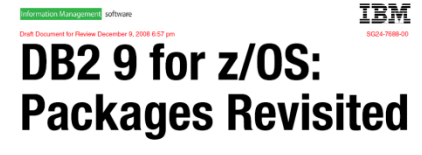

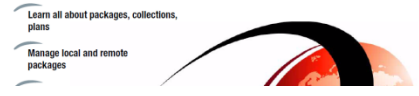

- Default collection id DSN\_DEFAULT\_COLLID\_planname
- Able to specify plan name, list of plans, \*
- DB2 9 APARs PK62876, PK85833, PM01821
- V8 APARs PK79925, PM01821
- ■See Packages Revisited book SG24-7688 chapter 4

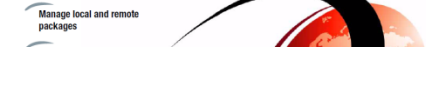

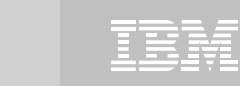

#### **Convert private protocol to DRDA**

- Trace to find use of private protocol
- Private protocol trace analysis program DSN1PPTP
- Use DRDA protocol REXX tool DSNTP2DP
- **Private protocol statement checker DSNTPPCK**
- Set PRIVATE\_PROTOCOL parameter to NO
- Changes provided in base, PK92339, PK64045

**DB2 9 for z/OS:** 

**DBL 5 IOI 27 UD.**<br>See Distributed book SG24-6952-01 chapter 5.2

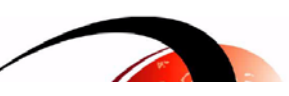

IBM

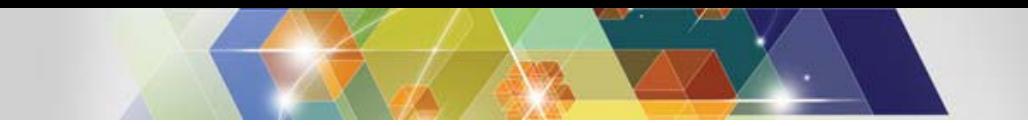

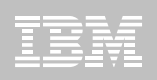

#### **Customer experiences Package or Access Path Stability**

- $\blacksquare$  **PLANMGMT default changed to EXTENDED**
	- Retains 3 versions: Current, Previous, Original
	- Ability to SWITCH to another version or fallback
	- BIND costs in CPU, disk space, and memory
	- If cost is too high, change default, use selective
- **ENFM can be very long**
	- Increase catalog buffer pools during this process

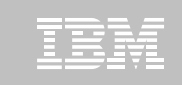

**Performance enhancements with few changes (CM)**

- **SQL runtime improved efficiency**
- **Address space, memory changes to 64 bit, some REBINDs**
- **Faster single row retrievals via open / fetch / close chaining**
- **Distributed thread reuse High Performance DBATs**
- **DB2 9 utility enhancements in CM8**
- **Parallel index update at insert**
- **Workfile in-memory enhancements**
- **Index list prefetch**
- **Example State Disk use**
- **Buffer pool enhancements**
	- Utilize 1MB page size on z10
- $\bullet$  "Fully in memory" option (ALTER BUFFERPOOL)  $_{\tiny{\text{2012 IBM Corporation}}}$

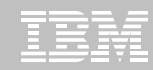

#### **Performance enhancements requiring REBIND (CM)**

- **Most access path enhancements**
- **Further SQL runtime improvements**
- **Use of RELEASE(DEALLOCATE)**
- **SQL paging performance enhancements**
	- –Single index access for complex OR predicates:
- **IN list performance**
	- –Optimized Stage1 processing (single or multiple IN lists)
	- –Matching index scan on multiple IN lists
- **RID list query optimization**
- **Query parallelism improvements**
- **More stage 2 predicates can be pushed down to stage 1**
- **More aggressive merge of views and table expressions** –Avoid materialization of views
- **If migrating from V8, get new RUNSTATS before mass rebind**

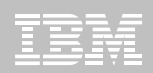

#### **Performance enhancements requiring NFM**

- **DB2 catalog concurrency and productivity**
- **Compress on insert**
- **Most utility enhancements**
- **LOB streaming between DDF and rest of DB2**
- **Faster fetch and insert, lower virtual storage consumption**
- **SQL Procedure Language performance improvements**
- **Workfile spanned records, partition by growth**
- **Access to currently committed data**
- **Insert improvement for universal table spaces**
- **Locking improvement for multirow insert**
- **Efficient caching of dynamic SQL statements with literals**

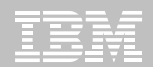

#### **Performance enhancements which need NFM + DBA work**

- Hash access path **Create + Reorg + rebind to activate**
- **Index include columns Alter + Rebuild + rebind to activate**
- **Inline LOBs Alter (need universal table space and reordered row format)**
- **DEFINE NO for LOB and XML columns**
- **MEMBER CLUSTER for universal table space Alter + Reorg**
- **Alter to universal table space, page size, data set size, segment size Alter + Reorg**
- **Online reorg for all catalog and directory table spaces**

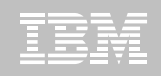

#### **Best Practices/Recommendations**

- **Start with latest RSU + Identified Hipers**
- **Leverage CST/RSU process: DB2 9 & 10**
	- Apply 2 to 3 preventative service drops annually
	- Exploit Enhanced HOLDDATA to be vigilant on HIPERs and PEs
- **Use the DB2 9 'Package Stability' function for static SQL**
	- Offers access path preserving option. Recovers to prior access path if regression is encountered
		- PK52523 DB2 Access Path Stability
- **Minimize potential query performance issues**
	- Use Data Studio or Optimization Service Center 9 only) to capture SQL statements
	- Run Stats Advisor to generate the recommendation for stats collection
	- Run RUNSTATS to ensure critical stats are collected as recommended by the advisor
- п **Ensure a PMR is opened prior to migration start**

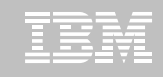

## Products supported in CST and RSU

#### CST is provided: "AS IS" CST does not remove the need to do your own testing

- $\blacksquare$ Free offering to customers
- CST testing is done at an IBM test lab simulating a customer-like production sysplex environment in an IBM test lab with batch and data-sharing applications that exploit and stress the latest functions with up to two levels of subsystems on

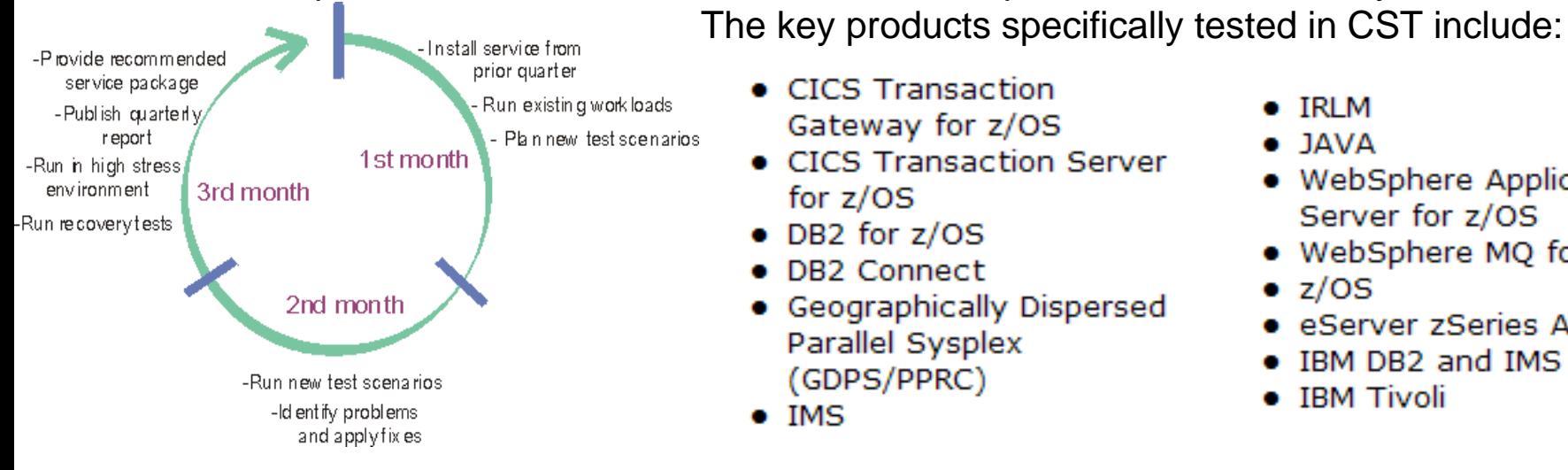

- CICS Transaction Gateway for z/OS
- **CICS Transaction Server** for  $z/OS$
- DB2 for z/OS
- **DB2** Connect
- Geographically Dispersed Parallel Sysplex (GDPS/PPRC)
- IMS
- $\bullet$  IRLM
- **JAVA**
- WebSphere Application Server for z/OS
- WebSphere MQ for z/OS
- $\bullet$  z/OS
- eServer zSeries AD Tools
- IBM DB2 and IMS Tools
- **IBM Tivoli**

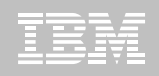

#### **Benefits of CST for RSU**

- **Better testing of maintenance by each of the products in customer-like parallel sysplex environment**
- **Recommendation for RSU identified by product experts**
- **Maintenance recommended after successful testing for a least one month**
- **Allows for consistent maintenance recommendations across the z/OS and OS/390 platform products**
- **Testing is performed in addition to existing testing programs and does not replace any current testing performed by the products.**
- **E-mail sent to you when we've completed testing of a new RSU service package.**

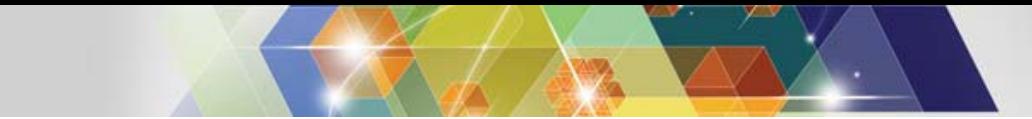

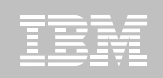

#### How to subscribe

 Order a current preventative service deliverable such as CBPDO or ESO for the products you need. You can order products and maintenance for the z/OS and OS/390 platforms using ShopzSeries on the Web. –

https://www14.software.ibm.com/webapp/ShopzSeries/ShopzSeries .jsp

- Register here if you'd like us to notify you by e-mail when we've completed testing of a new RSU service package. http://www.ibm.com/servers/eserver/zseries/zos/servicetst/
- Questions and comments for the Consolidated Service Test team http://www.ibm.com/servers/eserver/zseries/zos/servicetst/contact.h tml

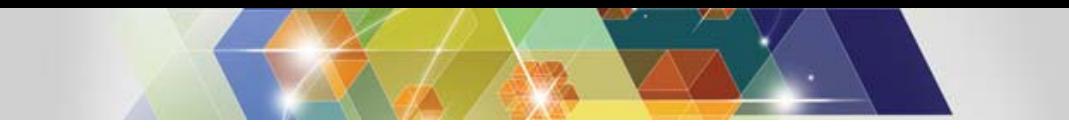

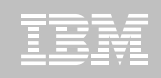

#### **Open Proactive PMRs during migrations**

- Use your normal support process to open a PMR
- **Use the description to briefly describe what** environment is being migrated and to which mode
- **Provide good contact information** 
	- Several names and contact numbers
- **Should a problem arise during the migration, call** Support and escalate the PMR
- **If the problem is serious, ask to be transferred to a** Duty Manager

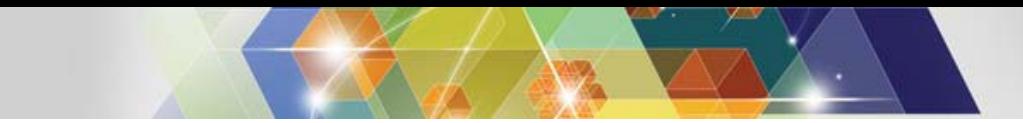

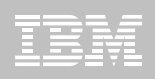

#### **So where do I go from here?**

#### **No need to fear DB2 migration; but be cautious & thoughtful**

- –Ensure good planning, staying reasonably current on preventative service and application regression testing
- –Follow best practices/recommendations
- –PMR opened
- –Trends are improving!
- **Procedural upgrade easier**
- **Every customer experience is different**
- **Compared to DB2 V8 /DB2 9?**
	- Lower overall PMR volume
	- Less Severity 1 APARs
	- Lower PE rate
	- Lower HIPER rate

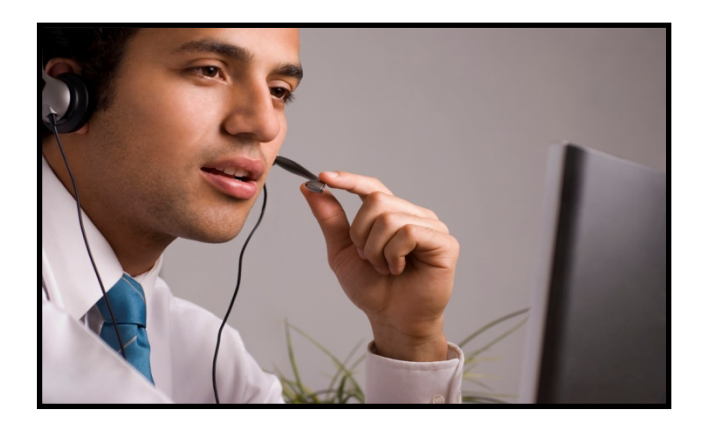

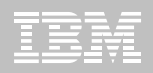

# **Questions?**

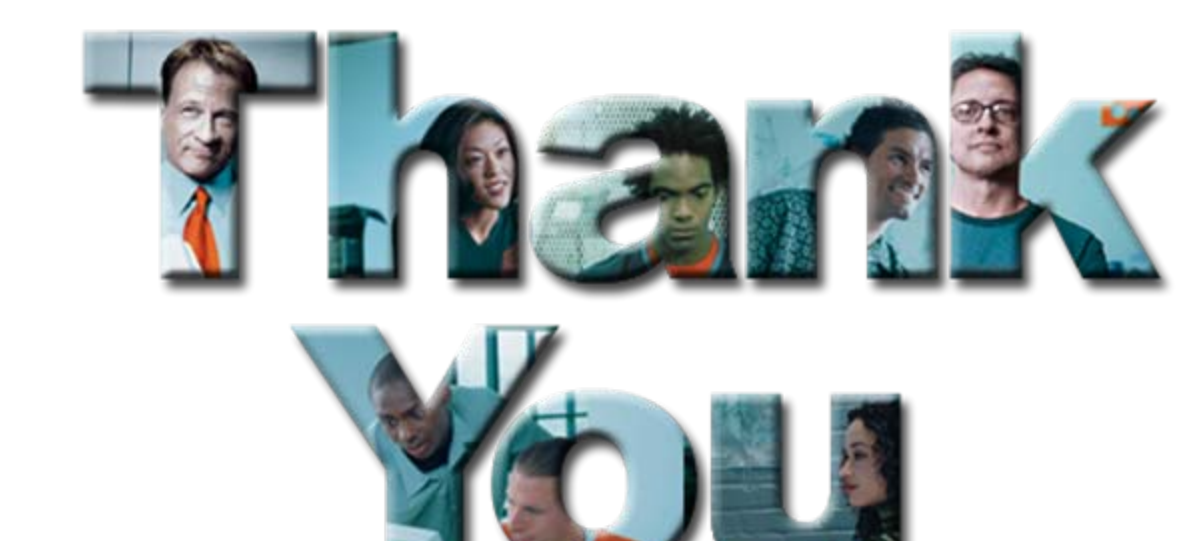

**4 7**